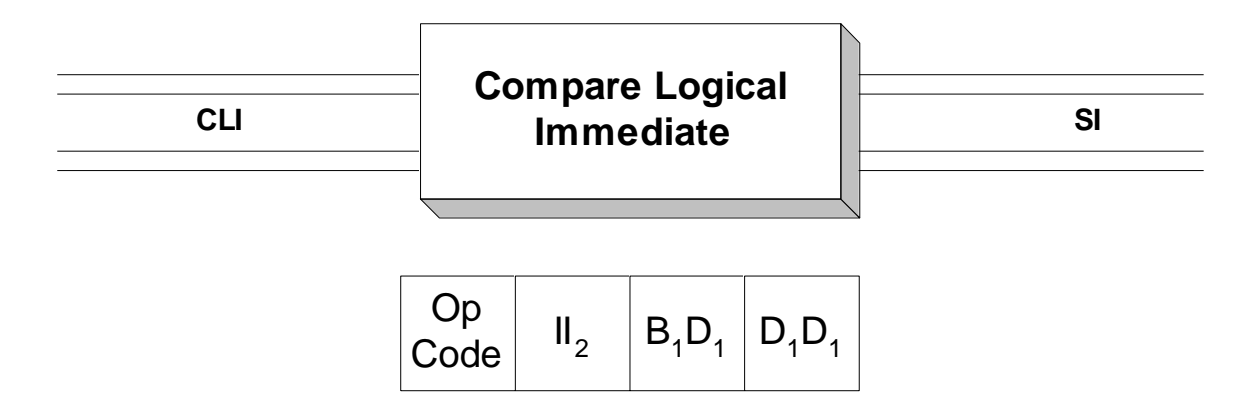

 **CLI** is used to compare two fields that are both in storage. Operand 1 is a field in main storage, while the second operand is a **self-defining term** that gets assembled as a one byte immediate constant (II2) in the second byte of the object code of the **CLI** instruction. Only the first byte of Operand 1 is compared to the immediate constant. The comparison is made based on the ordering of characters in the EBCDIC encoding.

 Executing a compare instruction sets the condition code (a two bit field in the PSW) to indicate how operand 1 (target field) compares with operand 2 (immediate constant). The condition code is set as follows,

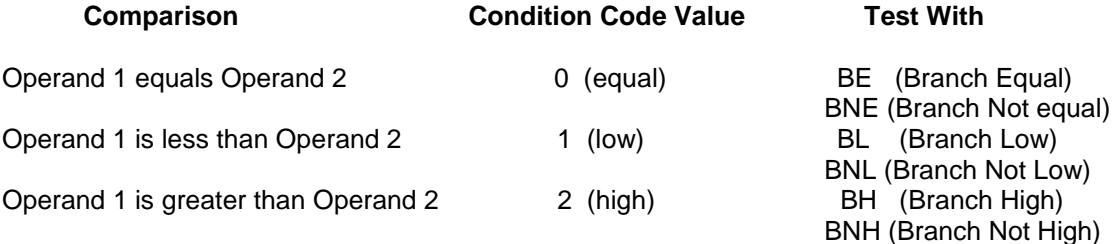

The table above also illustrates the appropriate branch instructions for testing the condition code. When comparing two fields, a **CLI** instruction should be followed immediately by one or more branch instructions for testing the contents of the condition code:

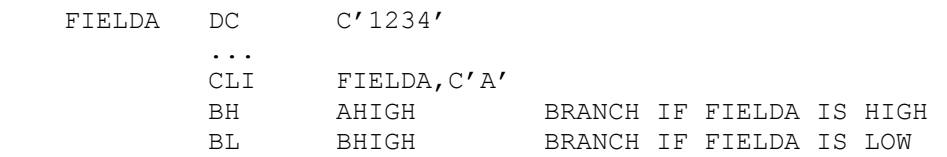

In the example above, the first byte of FIELDA, which contains the character "1" and is represented as x'F1', is compared to the self-defining term C'A', which assembles as a x'C1'. In EBCDIC, since x'F1' is greater than x'C1', the condition code is set to "high" to indicate that operand 1 is "higher" than operand 2.

The following example illustrates how a CLI might be processed by the assembler.

## **LOC OBJECT CODE**

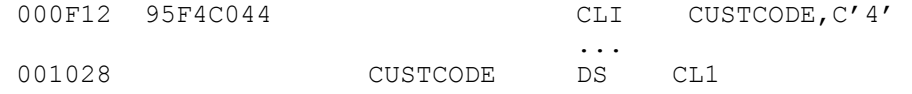

In the example above, the op-code for CLI is x'95', the self-defining term C'4' is assembled as the one byte hexadecimal constant x'F4', and CUSTCODE is translated into the base/displacement address C044.

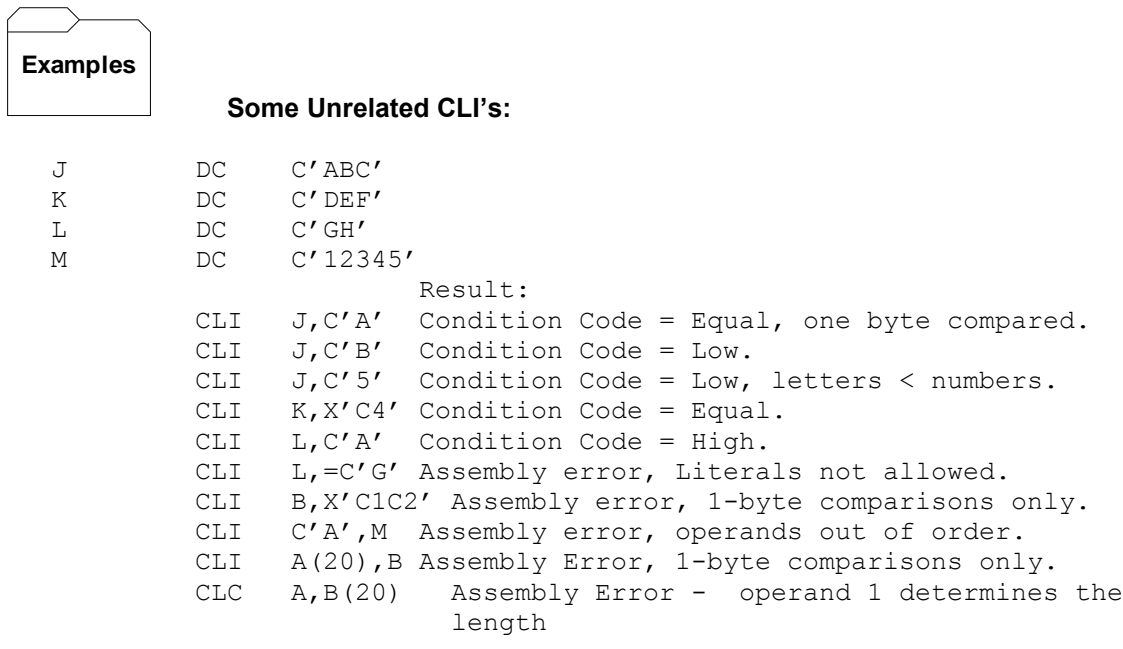

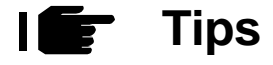

1. Use CLI instead of CLC when comparing 1-byte fields. The resulting code is smaller and slightly more efficient. More importantly, it makes explicit the fact that you are comparing two 1 byte fields.